# Cheatography

# SQL database cheat sheet Cheat Sheet by [andi2ninja](http://www.cheatography.com/andi2ninja/) via [cheatography.com/67402/cs/16932/](http://www.cheatography.com/andi2ninja/cheat-sheets/sql-database-cheat-sheet)

**Backup muligheder**

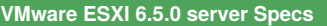

CPU: i7 7700 4 kerner / 8 tråde

RAM: 32GB

HDD: 250GB

### **SQL Windows Server 2016 VM 1&2 specs:**

Kerner/Tråde: 4

RAM: 8GB

Hard disk: 120GB

IP: DHCP

## **DNS**

DNS server IP: 192.168.5.10

Forward lookup zone: dnsgrp-5

Ingen Reverse lookup zone

Type: Host A record

FQDN: DNSgrp-5.zbc5.local

#### **Hvad er en relations database platform?**

En relations database er et sæt formelt beskrevne tabeller, hvorfra data kan hentes eller samles på mange forskellige måder uden at skulle omorganisere databasetabellerne.

#### **RDMS Database tables**

master -> Indholder alt system level informationer model -> Template for alle databaser msdb -> Management for alarmer og opgaver samt Studio m.m.

tempdb -> Holder midlertidigt objekter som Global eller Local tables

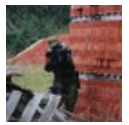

## By **andi2ninja**

[cheatography.com/andi2ninja/](http://www.cheatography.com/andi2ninja/)

Not published yet. Last updated 6th September, 2018. Page 1 of 2.

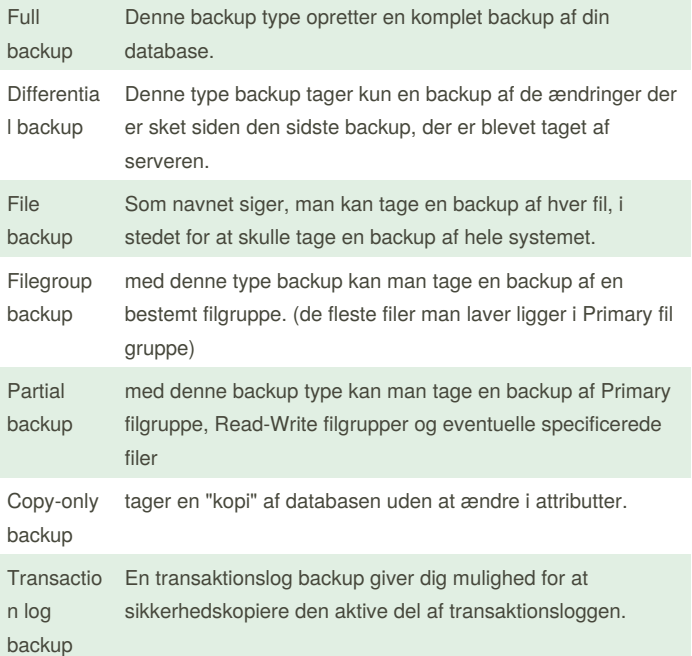

Sponsored by **CrosswordCheats.com** Learn to solve cryptic crosswords! <http://crosswordcheats.com>

# Cheatography

## SQL database cheat sheet Cheat Sheet by [andi2ninja](http://www.cheatography.com/andi2ninja/) via [cheatography.com/67402/cs/16932/](http://www.cheatography.com/andi2ninja/cheat-sheets/sql-database-cheat-sheet)

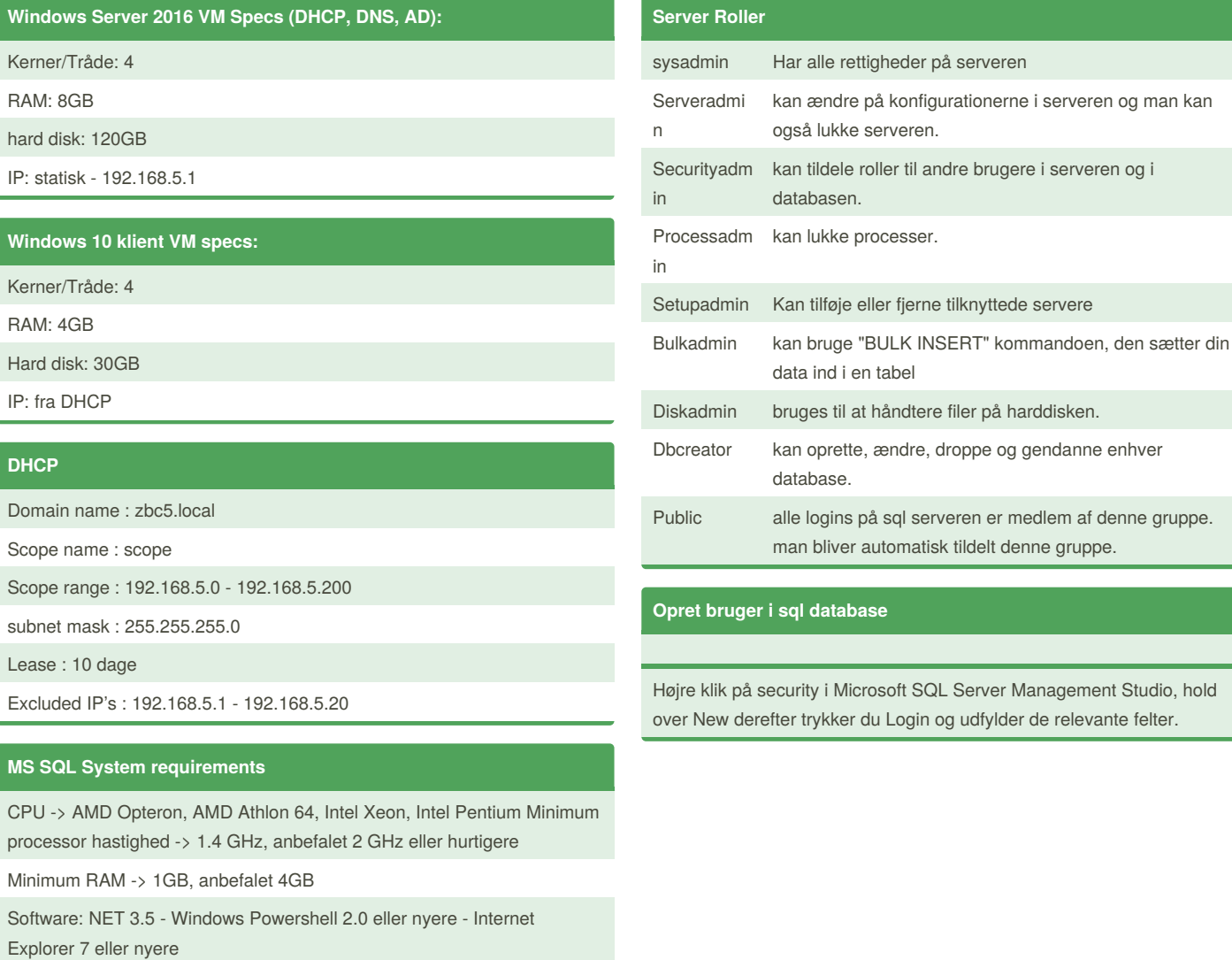

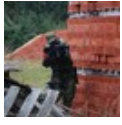

#### By **andi2ninja**

[cheatography.com/andi2ninja/](http://www.cheatography.com/andi2ninja/)

Not published yet. Last updated 6th September, 2018. Page 2 of 2.

Sponsored by **CrosswordCheats.com** Learn to solve cryptic crosswords! <http://crosswordcheats.com>